## **Ptm Effort Connector**

Dieser Konnektor ermöglicht es Projektzeiten in eine Datei zu exportieren oder aus einer Datei ins System zu importieren.

Verknüpfbare Felder hier sind:

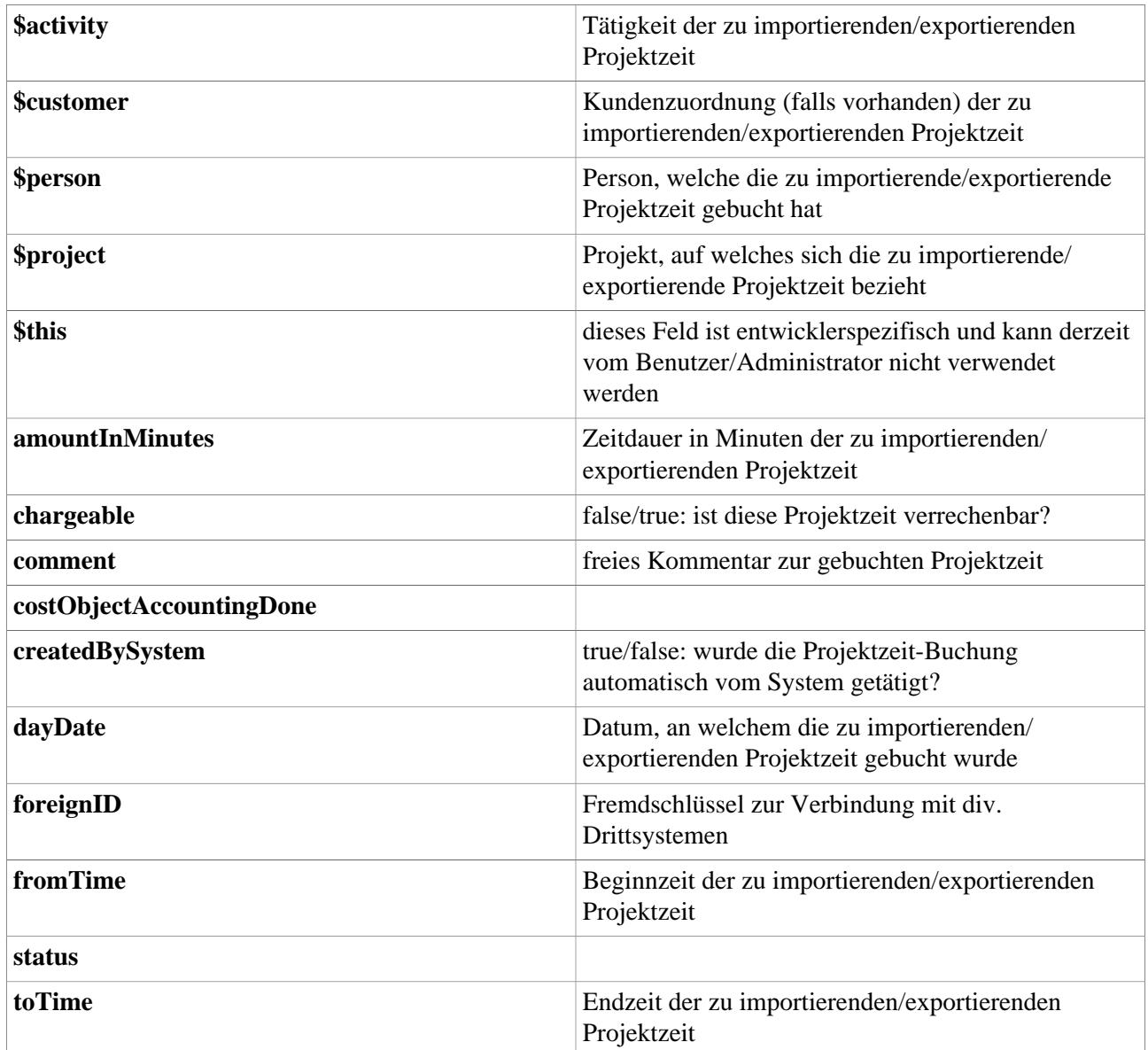

## **Felder**

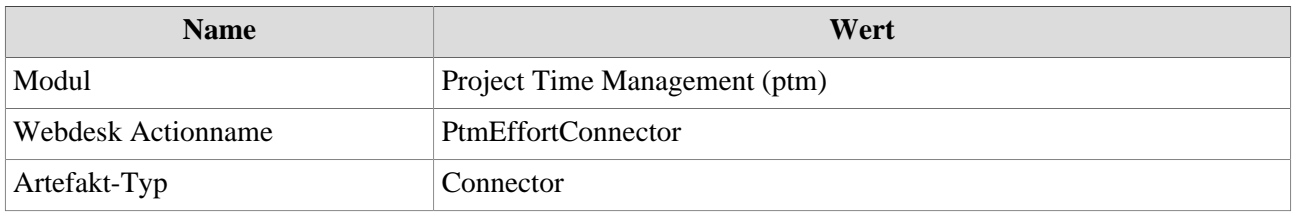